### Tabular: A Schema-Driven Probabilistic Programming Language

Andy Gordon (MSR Cambridge and University of Edinburgh)

Based on joint work with Thore Graepel, Nicolas Rolland, Claudio Russo, Johannes Borgström, John Guiver (MSR Cambridge)

ACM Principles of Programming Languages, January 2014

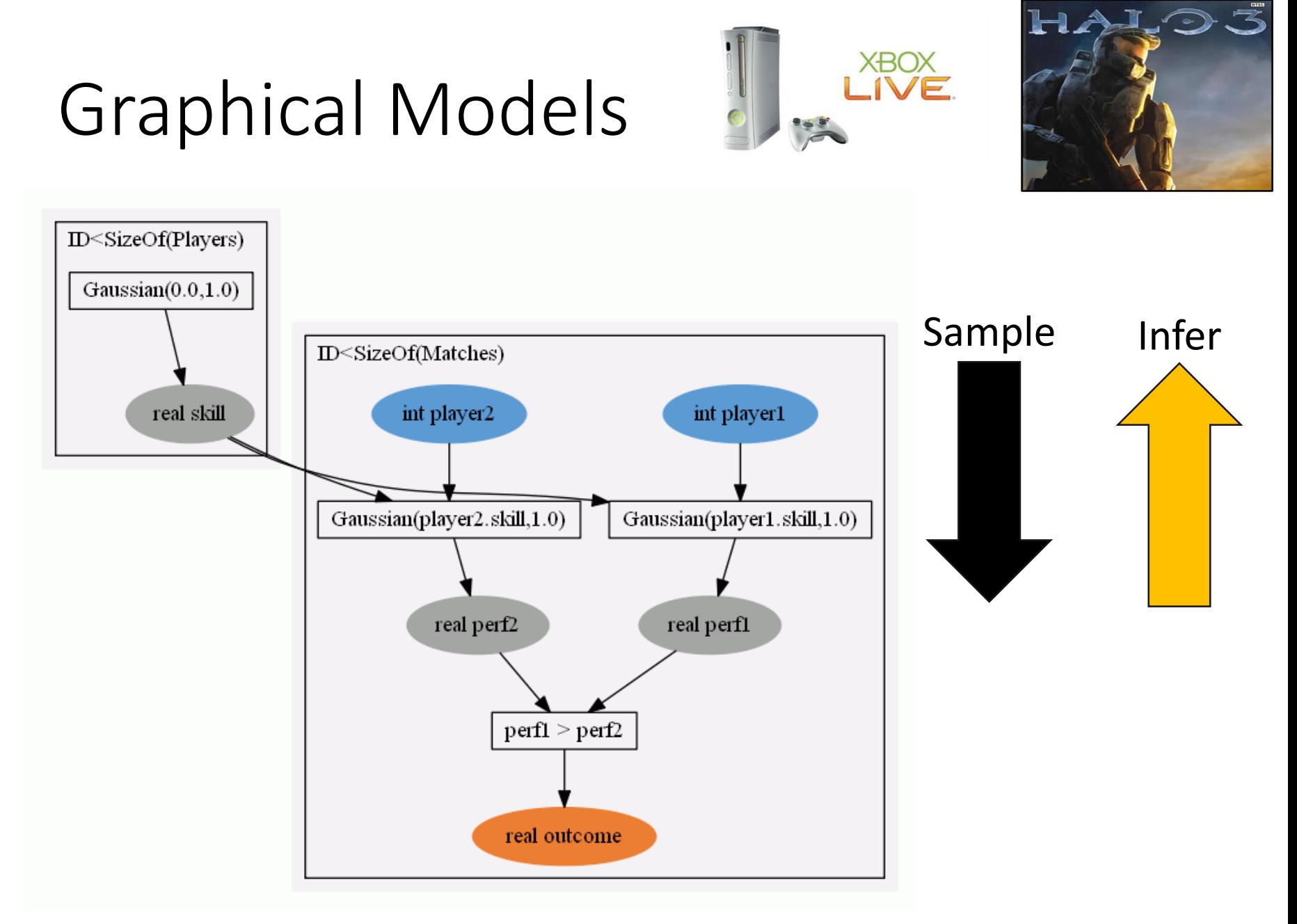

### Graphical Models are Amazing!

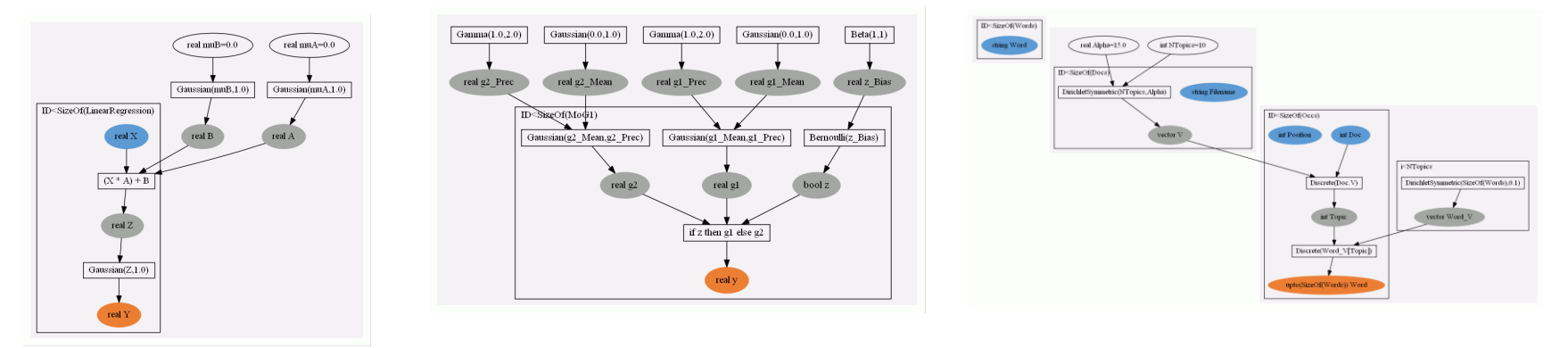

- A **regression function** inputs a tuple of variables, and outputs one or more continuous variables.
- A **cluster analysis** groups items so that items in each cluster are more like each other than to items in other clusters.
- A **topic model** discovers the underlying topics so as to organise a set of documents.
- And many other models and variations…

## Probabilistic Programming

- Start with your favourite paradigm (fun, logic, imp), add **random** to get probabilistic behaviour, add **constraints** to condition on observed data, and indicate which variables' distributions to be **inferred**.
- Better than writing code for graphical models from scratch.
- Several academic and commercial systems: BUGS, IBAL, Church, Dimple, STAN, **Infer.NET/Fun**, Factorie, BLOG, Alchemy and more.
- Actually, graphical models are pretty simple programs.
- What if we start from the schema of the observed data?

### Aims of Tabular

- **DSL to get insight from data with graphical models**
- Empower the well-populated end-user side of the spectrum:
	- Data enthusiasts | ML devs | data scientists | ML PhDs
- Tabular has three guiding principles:
	- 1) Language design based on annotations of the data schema
	- 2) Inference by querying latent variables and missing values
	- 3) Auto-suggest models based on the structure of the data
- POPL paper about 1 and 2, and shows how Tabular expresses InfernoDB, previous work on 3.

### TrueSkill – Data

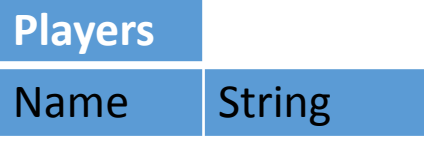

#### **Matches**

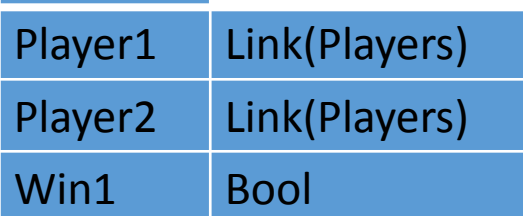

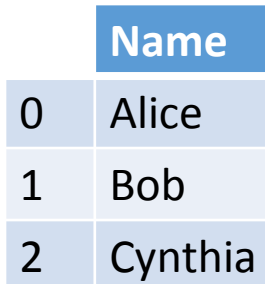

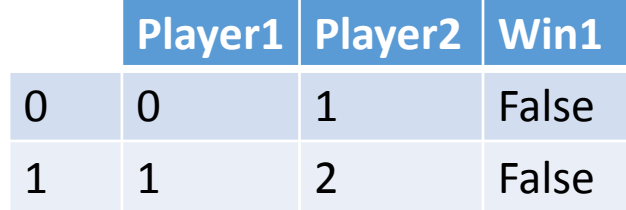

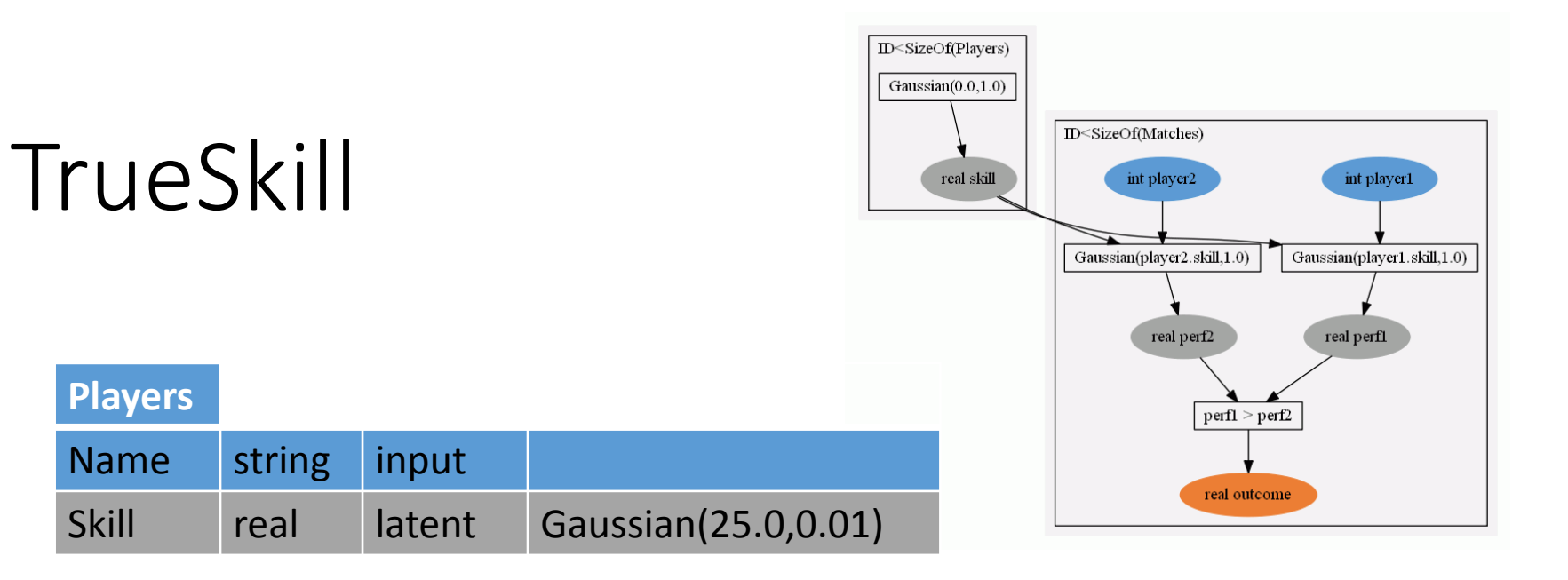

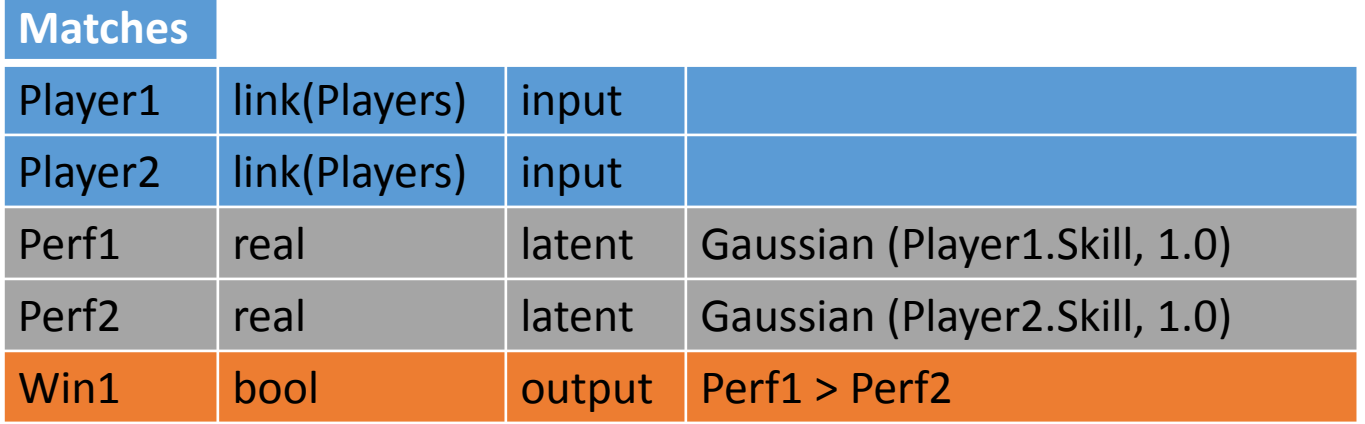

### Query-by-Latent Column

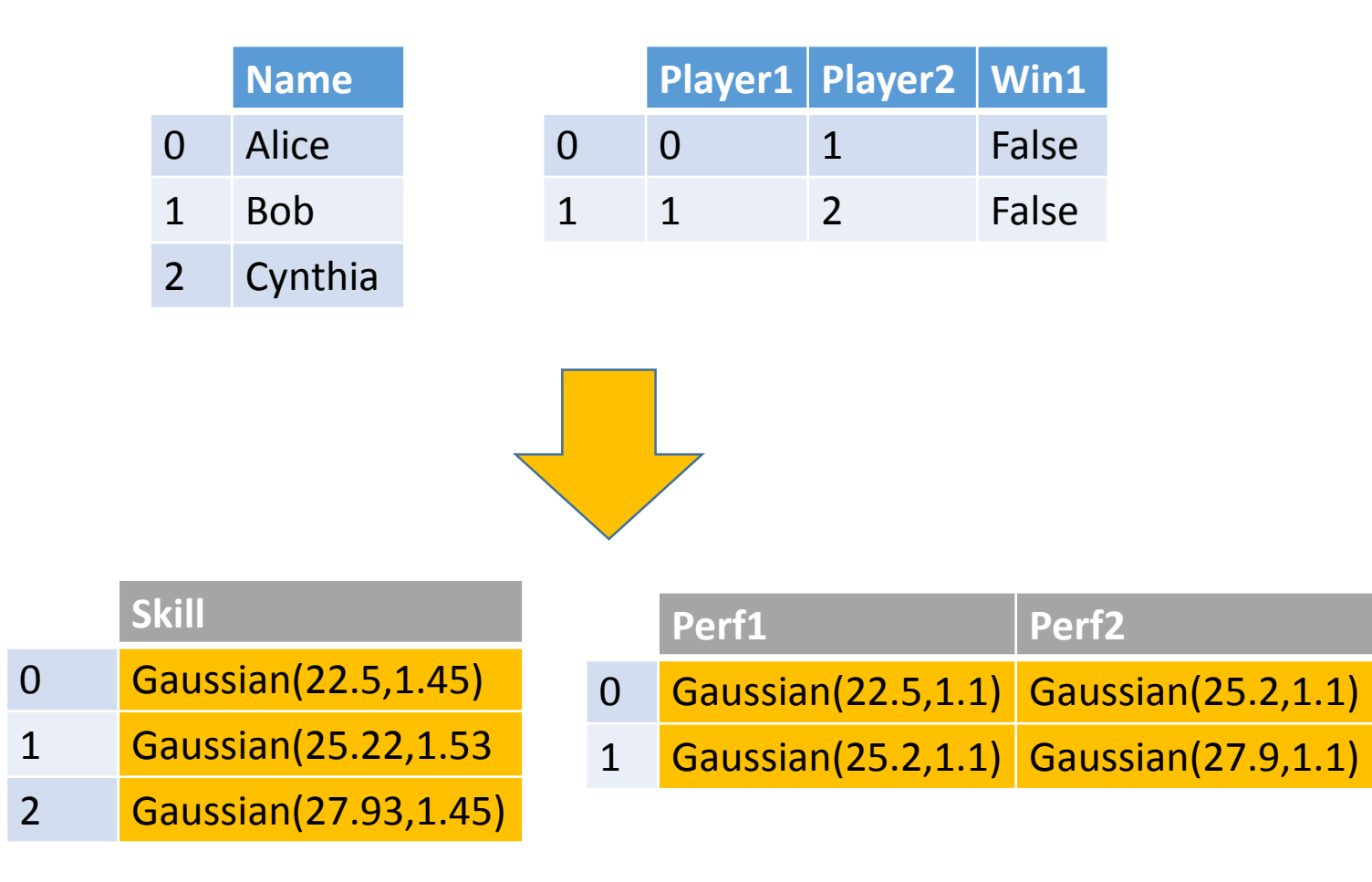

### Query-by-Missing-Value

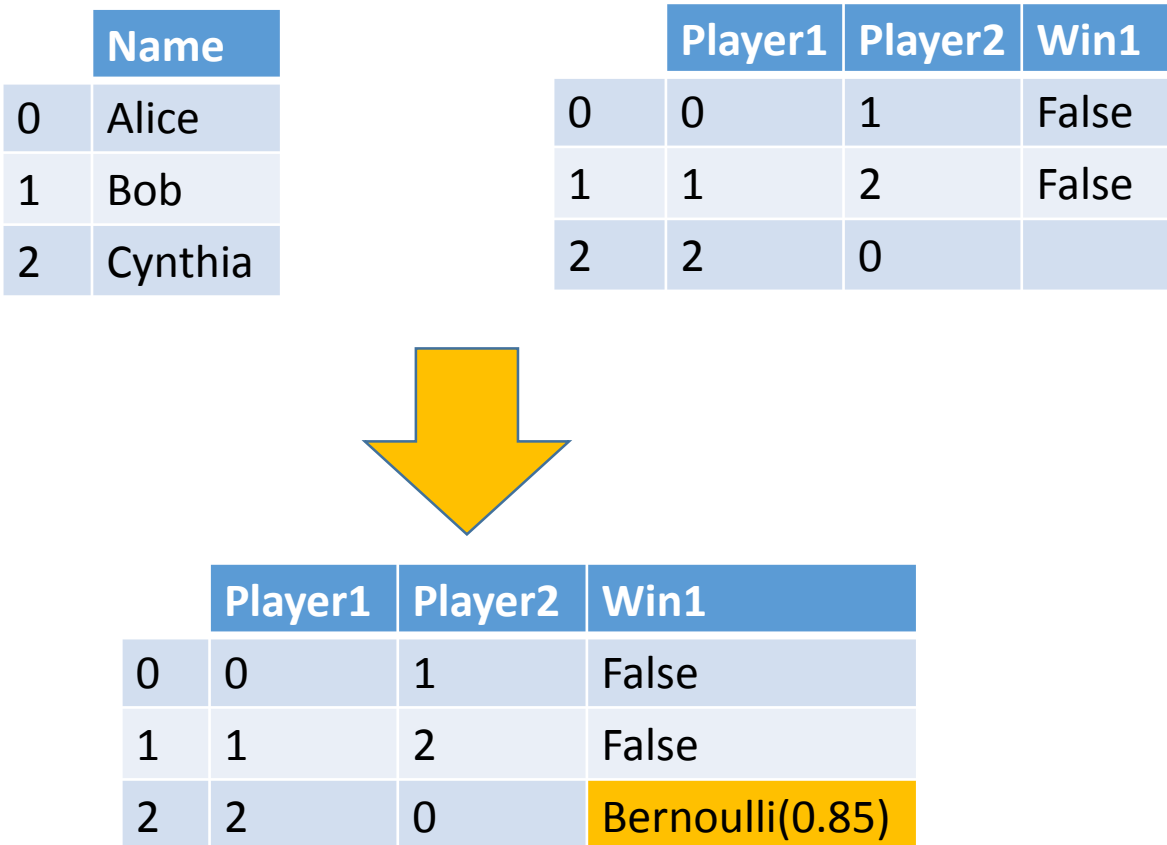

### The Tabular Recipe

- 1. Start with the schema
- 2. Add latent columns
- 3. Write models for latent and output columns
- 4. Learn latent columns and table parameters, and/or
- 5. Predict missing values in output columns
- We focus on this part of the cycle of learning from data, leaving gathering, preprocessing, visualizing to other tools

### Semantics of Schemas

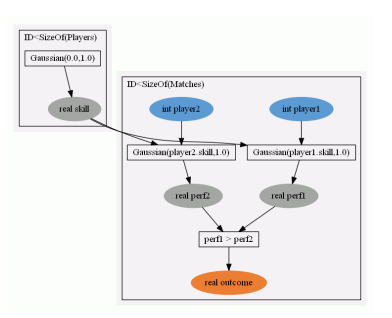

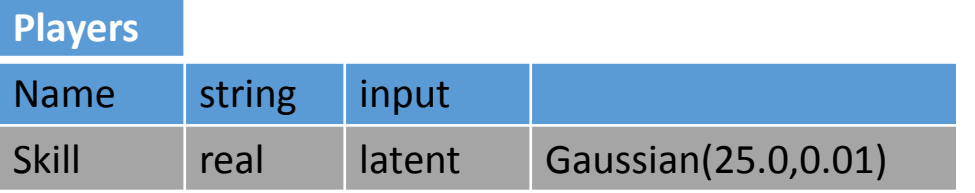

For each row r of Players, Skill ~ Gaussian(25.0,0.01)

#### **Matches**

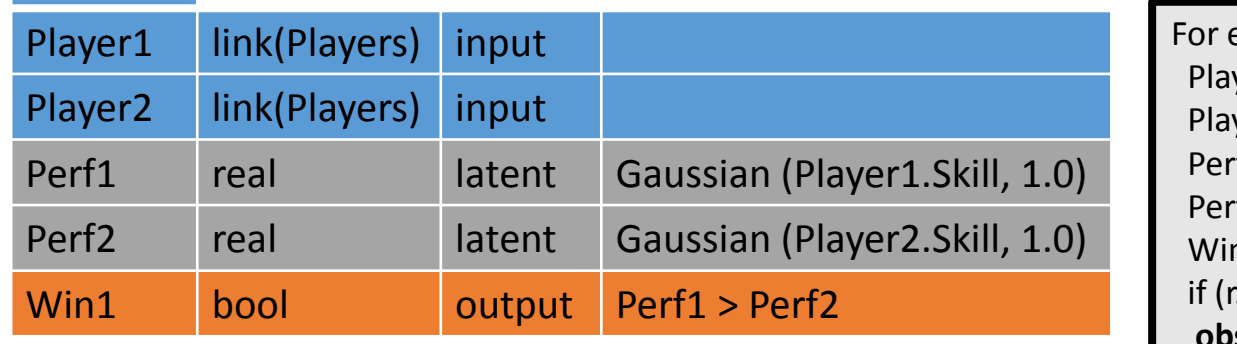

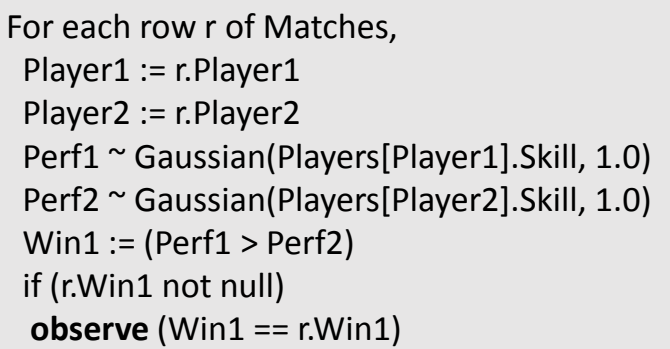

public static void CreateAndRunDAREModel( Gaussian abilityPrior, Gaussian difficultyPrior, Gamma discriminationPrior, int nParticipants, int nQuestions, int nChoices, int[] participantOfResponse, int[] questionOfResponse, int[] response, int[] trainingResponseIndices, int[] answer, int[] trainingQuestionIndices) { // Model var Evidence = Variable.Bernoulli(0.5).Named("evidence"); var EvidenceBlock = Variable.If(Evidence); var NQuestions = Variable.New<int>().Named("nQuestions"); var NParticipants = Variable.New<int>().Named("nParticipants"); var NChoices = Variable.New<int>().Named("nChoices"); var NResponses = Variable.New<int>().Named("nResponses");<br>var NResponses = Variable.New<int>().Named("nResponses"); var NTrainingResponses = Variable.New<int>().Named("nTrainingResponses"); var NTrainingQuestions = Variable.New<int>().Named("nTrainingQuestions"); var p = new Range(NParticipants).Named("p"); var q = new Range(NQuestions).Named("q"); var c = new Range(NChoices).Named("c"); var n = new Range(NResponses).Named("n"); var tr = new Range(NTrainingResponses).Named("tr");

var tq = new Range(NTrainingQuestions).Named("tq"); var AnswerOfQuestion = Variable.Array<int>(q).Named("answer"); AnswerOfQuestion[q] = Variable.DiscreteUniform(c).ForEach(q); var QuestionOfResponse = Variable.Array<int>(n).Named("questionOfResponse");

### Case study: Psychometrics

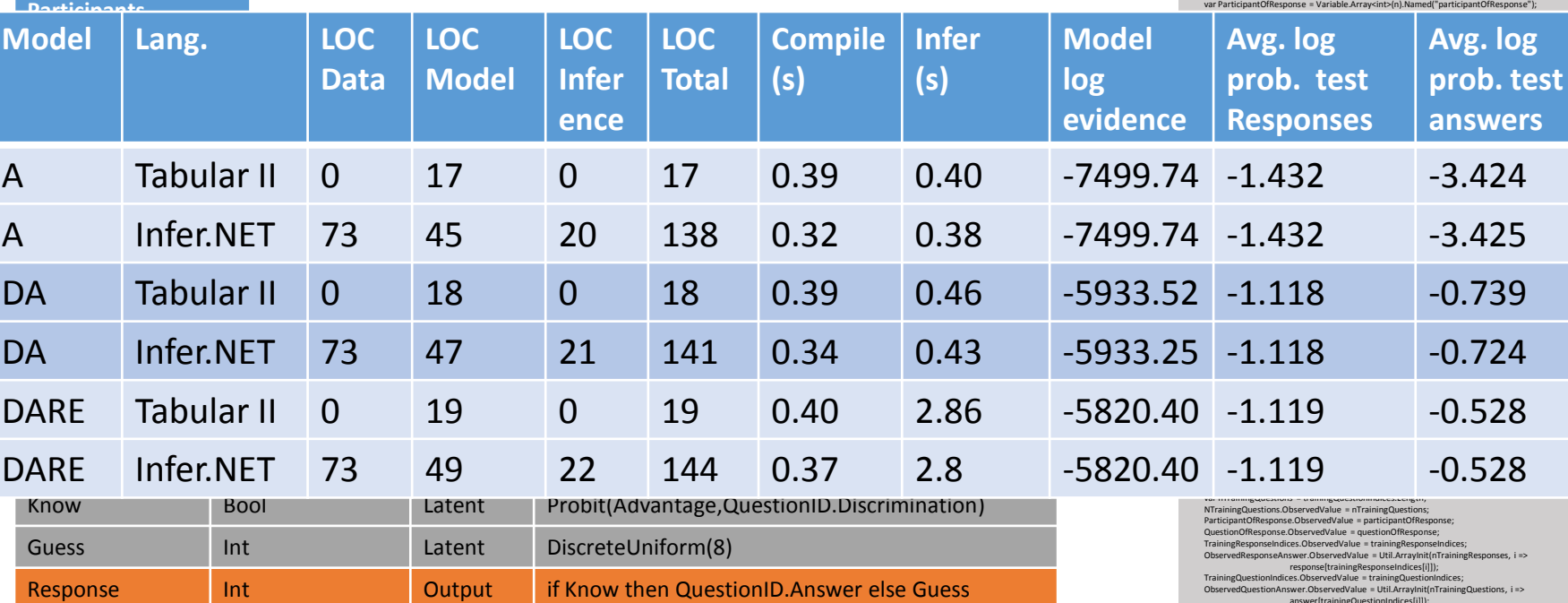

answer[trainingQuestionIndices[i]]); var Engine = new InferenceEngine()

{ ShowTimings = true,ShowWarnings = false,ShowProgress = false,NumberOfIterations = 10 }; var AnswerOfResponsePosterior = Engine.Infer<Discrete[]>(AnswerOfResponse);

var AnswerOfQuestionPosterior = Engine.Infer<Discrete[]>(AnswerOfQuestion); var LogEvidence = Engine.Infer<Bernoulli>(Evidence).LogOdds;

var AbilityPosterior = Engine.Infer<Gaussian[]>(Ability);

var DifficultyPosterior = Engine.Infer<Gaussian[]>(Difficulty); var DiscriminationPosterior = Engine.Infer<Gamma[]>(Discrimination);

- Replicated Infer.NET C# by Bachrach et al 2012
- Same statistical results, much less code, slight loss in perf

27/01/2014 13

### What else is in the paper?

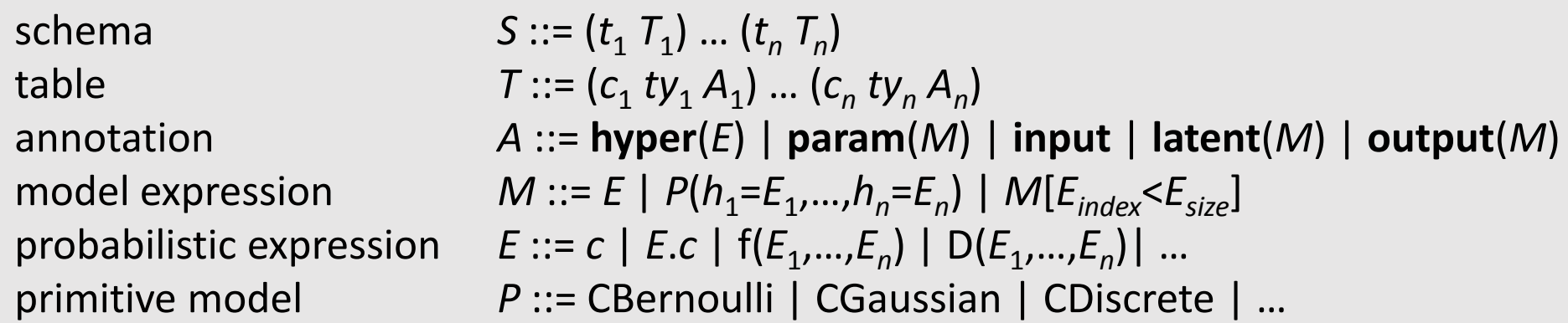

- Syntax; type system; semantics by translation to Fun.
- Theorem 1: the semantics respects the Tabular type system.
- Theorem 2: certain factor graph derived from the translation to Fun, correctly implements **query-by-latent-column**.
- Theorem 3: a transformation on Tabular schemas implements **query-by-missing-value** in terms of query-by-latent-column.

### Automatic Model Suggestion

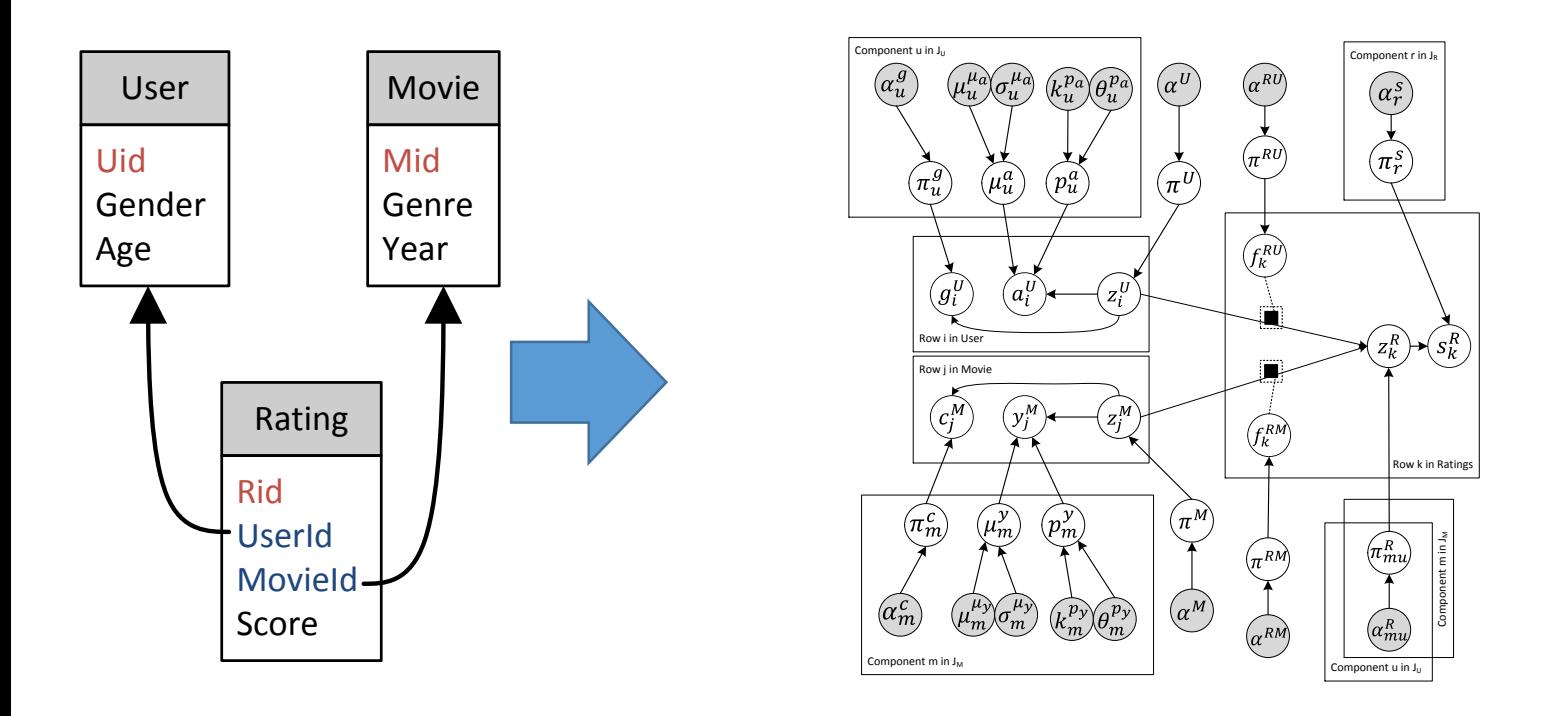

Automatically get recommender from relational schema **Problem:** visual notation becoming unwieldy

Source: Wikipedia

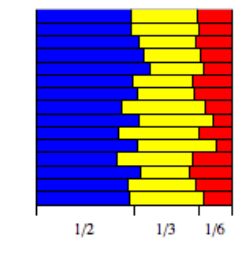

# Primitive Models (cf POPL'13)

- A **Bayesian model** is a probabilistic function from **inputs** x to **outputs** y, governed by a **parameter** w, and fixed hyperparameter h.
- Model specified by a *Prior-part* and a *Gen-part*.
- We provide a range of distributions as models, packaged with their conjugate priors.
- The prior-part is used outside the loop for a table, the gen-part within the loop.

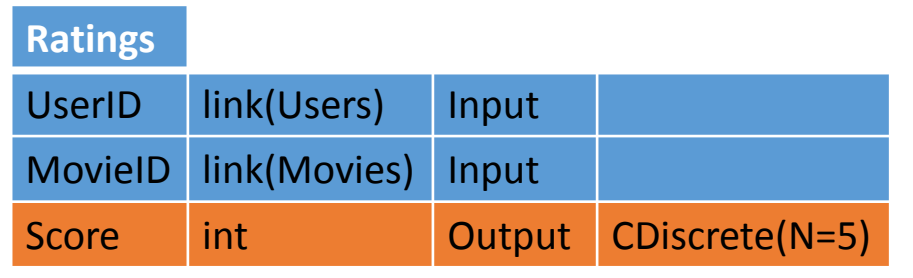

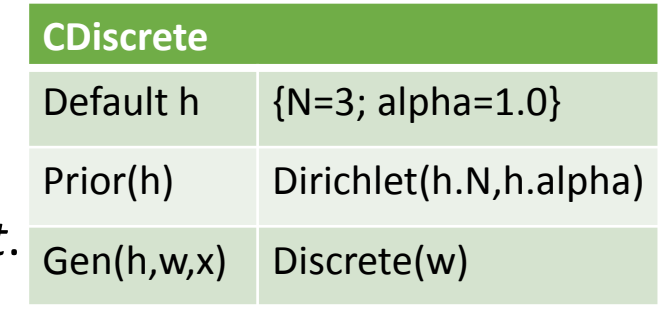

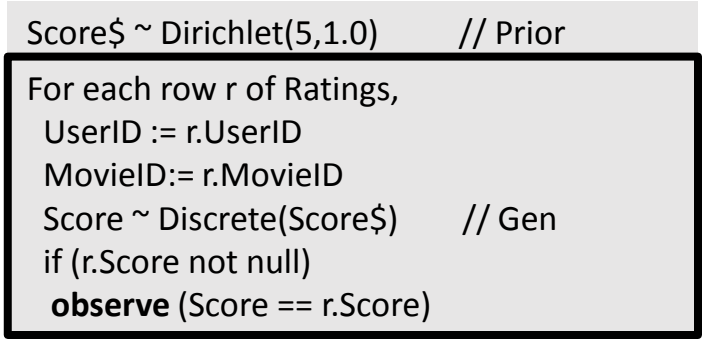

### Indexed Models

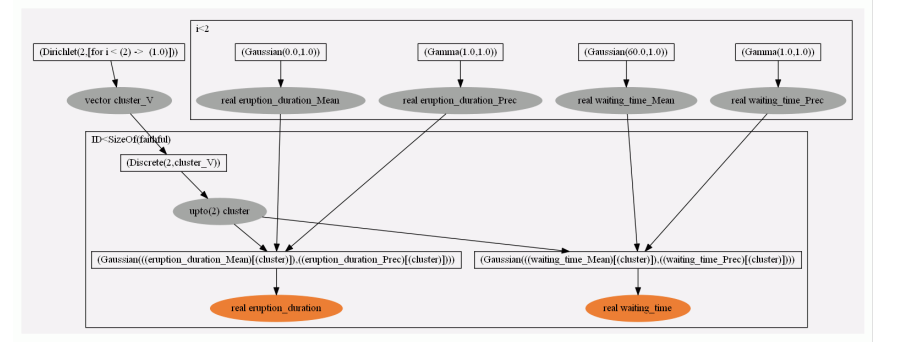

• An **indexed model** *M*[*Eindex*<*Esize*] is a model with an array of *Esize* copies of the parameter of *M*; the parameter to produce each output is selected by *Eindex*.

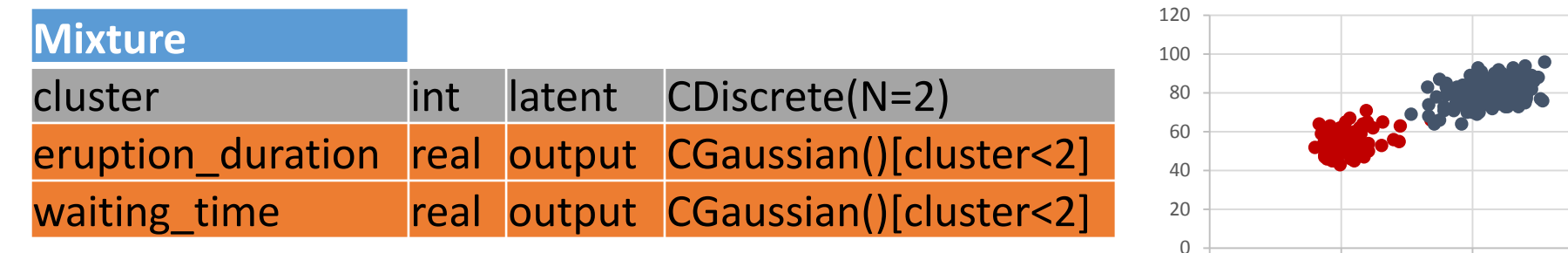

0 2 4 6

### Automatic Model Suggestion

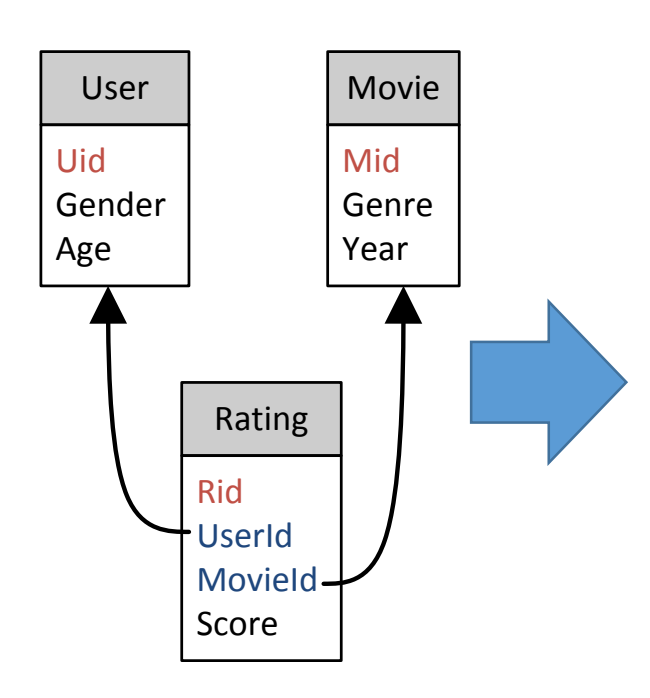

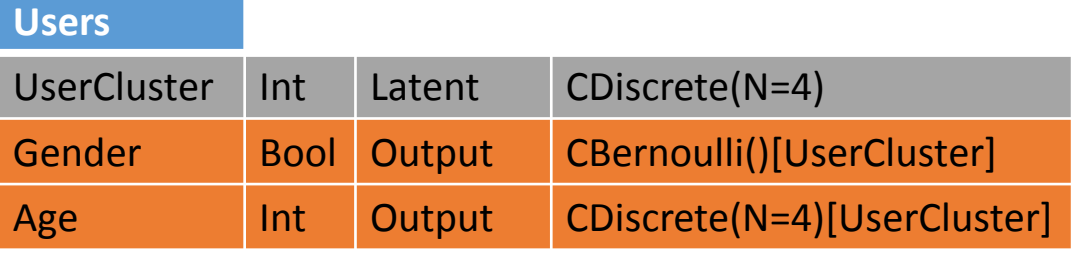

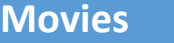

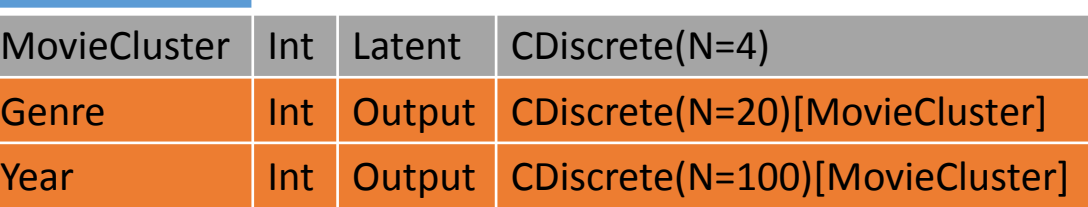

#### **Ratings**

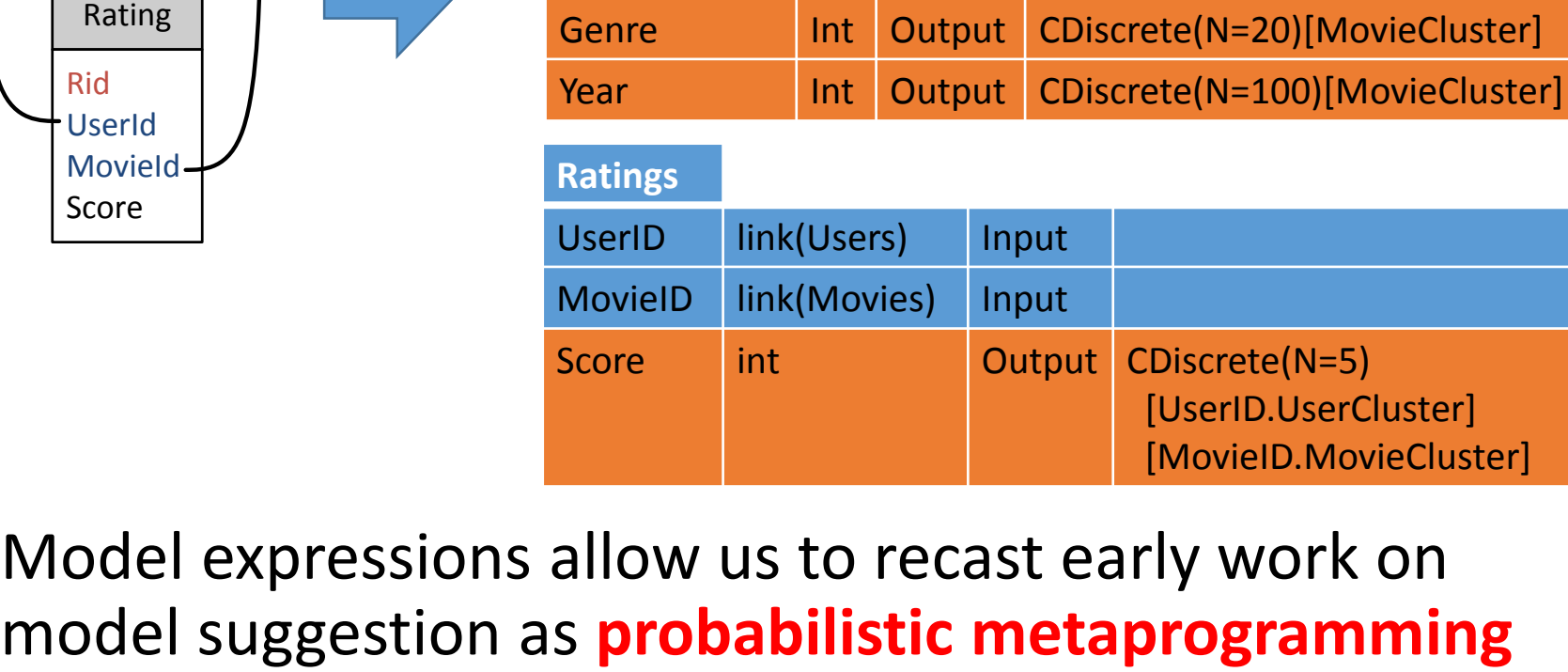

Model expressions allow us to recast early work on

### Tabular Contributions

- Programs are probabilistic annotations on existing schemas.
- Columns marked as **hyper**, **param**, **input**, **output**, or **latent** so as to define factor graphs with plates and parameters.
- **Query-by-latent-column** and **query-by-missing-value.**
- A grammar of model expressions to assemble complex hierarchical factor graphs:

 $M ::= E \mid P(h_1 = E_1, ..., h_n = E_n) \mid M[E_{index} < E_{size}]$ 

• Future work: functions and dependent types, time series, automatic suggestion of models from schemas

### **http://research.microsoft.com/fun** <sup>19</sup>